# **PRUEBA DE ACCESO (EBAU)**

## **UNIVERSIDAD DE VALENCIA**

## **EXTRAORDINARIA – 2021**

### (RESUELTOS por Antonio Menguiano)

MATEMÁTICAS CC SS<br>
Tiempo máximo: 1 horas y 30 minutos

Se han de contestar tres problemas entre los seis propuestos. Se permite el uso de calculadoras siempre que no sean gráficas o programables y que no puedan realizar cálculo simbólico ni almacenar texto o fórmulas en memoria. Se utilice o no calculadora, los resultados analíticos, numéricos y gráficos deberán estar siempre debidamente justificados. Está permitido el uso de regla. Las gráficas se harán con el mismo color que el resto del examen. Todas las respuestas han de estar debidamente razonadas. an ac conessar tres propormas entre tos ses proposesos. Se permine e us<br>doras siempre que no sean gráficas o programables y que no puedan<br>alo simbólico ni almacenar texto o fórmulas en memoria. Se utilice o no<br>los resulta

1º) Una empresa está especializada en la preparación de mezclas de café. Utilizando café colombiano, brasileño y keniata, la empresa quiere comercializar paquetes de 1 kg con un coste de 8,50 euros el paquete. El precio de un kilo de cada clase de café es, respectivamente, de 10 euros, 6 euros y 8 euros. Sabiendo que la cantidad de café colombiano de la mezcla ha de ser el triple de la de café brasileño, calcula el porcentaje de cada tipo de café que ha de utilizarse en la mezcla.

Sean  $x, y, z$  el porcentaje de café colombiano, brasileño y keniata que se mezclan, respectivamente.

----------

El sistema de ecuaciones lineales que se deduce del enunciado es el siguiente:

$$
x + y + z = 1
$$
  
\n
$$
10x + 6y + 8z = 8,5
$$
  
\n
$$
x = 3y
$$
  
\n
$$
20x + 12y + 16z = 17
$$
  
\n
$$
x - 3y = 0
$$
  
\n
$$
x - 3y = 0
$$
  
\nLa matrix ampliada es  $M' = \begin{pmatrix} 1 & 1 & 1 & 1 \\ 20 & 12 & 16 & 17 \\ 1 & -3 & 0 & 0 \end{pmatrix}$ .

Resolviendo por el método de Gauss:

$$
\begin{pmatrix} 1 & 1 & 1 & 1 \\ 20 & 12 & 16 & 17 \\ 1 & -3 & 0 & 0 \end{pmatrix} \Rightarrow \begin{Bmatrix} F_2 \rightarrow F_2 - 20F_1 \\ F_3 \rightarrow F_3 - F_1 \end{Bmatrix} \Rightarrow \begin{pmatrix} 1 & 1 & 1 & 1 \\ 0 & -8 & -4 & -3 \\ 0 & -4 & -1 & -1 \end{pmatrix} \Rightarrow
$$

 $\Rightarrow \left\{\begin{matrix}F_2 \rightarrow -F_2 \\ F_3 \rightarrow -F_3 \end{matrix}\right\} \Rightarrow \left(\begin{matrix}1 & 1 & 1 & 1 \\ 0 & 8 & 4 & 3 \\ 0 & 4 & 1 & 1 \end{matrix}\right) \Rightarrow \left\{F_2 \leftrightarrow F_3 \right\} \Rightarrow \left(\begin{matrix}1 & 1 & 1 & 1 \\ 0 & 4 & 1 & 1 \\ 0 & 8 & 4 & 3 \end{matrix}\right) \Rightarrow$  $\Rightarrow \{F_3 \rightarrow F_3 - 2F_2\} \Rightarrow \begin{pmatrix} 1 & 1 & 1 & 1 \\ 0 & 4 & 1 & 1 \\ 0 & 0 & 2 & 1 \end{pmatrix} \Rightarrow 2z = 1; \ z = \frac{1}{2} = 0.5.$  $4y + 0.5 = 1$ ;  $4y = 0.5$ ;  $y = \frac{0.5}{4} = 0.125$ .  $x + 0.125 + 0.5 = 1$ ;  $x + 0.625 = 1$ ;  $x = 0.375$ .

Se mezcla 37,5 % de café colombiano, 12,5 % brasileño y 50 % keniata.

2°) Consideramos las matrices  $A = \begin{pmatrix} 2 & 3 & 4 \\ 1 & 1 & 3 \\ 1 & 3 & 1 \end{pmatrix}$ ,  $B = \begin{pmatrix} 0 & 0 & 2 \\ 1 & 1 & 1 \\ 0 & 3 & 1 \end{pmatrix}$   $y C = \begin{pmatrix} 5 & 3 & 0 \\ 2 & 1 & 2 \end{pmatrix}$ . a) Calcula la inversa de  $A - B$ .

b) Calcula la matriz X de dimensión  $2 \times 3$ , que satisface la ecuación  $XA + C = XB$ .

c) *i.* Es posible hacer el producto  $B \cdot C$ ? Si la respuesta es afirmativa, calcula dicho producto; en caso contrario, justifica porqué. ¿Es posible hacer el producto  $C \cdot B$ ? Si la respuesta es afirmativa, calcula dicho producto; en caso contrario, justifica porqué.

--------

 $a)$ 

$$
A - B = \begin{pmatrix} 2 & 3 & 4 \\ 1 & 1 & 3 \\ 1 & 3 & 1 \end{pmatrix} - \begin{pmatrix} 0 & 0 & 2 \\ 1 & 1 & 1 \\ 0 & 3 & 1 \end{pmatrix} = \begin{pmatrix} 2 & 3 & 2 \\ 0 & 0 & 2 \\ 1 & 0 & 0 \end{pmatrix}.
$$

Se obtiene la inversa de  $A - B$  por el método de Gauss-Jordan:

$$
(A - B|I) = \begin{pmatrix} 2 & 3 & 2 & 1 & 0 & 0 \\ 0 & 0 & 2 & 0 & 1 & 0 \\ 1 & 0 & 0 & 0 & 0 & 1 \end{pmatrix} \Rightarrow \begin{pmatrix} F_1 \leftrightarrow F_3 \\ F_2 \to \frac{1}{2}F_2 \end{pmatrix} \Rightarrow \begin{pmatrix} 1 & 0 & 0 & 0 & 0 & 1 \\ 0 & 0 & 1 & 0 & \frac{1}{2} & 0 \\ 2 & 3 & 2 & 1 & 0 & 0 \end{pmatrix} \Rightarrow
$$
  
\n
$$
\Rightarrow \{F_3 \to F_3 - 2F_1\} \Rightarrow \begin{pmatrix} 1 & 0 & 0 & 0 & 0 & 1 \\ 0 & 0 & 1 & 0 & \frac{1}{2} & 0 \\ 0 & 3 & 2 & 1 & 0 & -2 \end{pmatrix} \Rightarrow \{F_2 \to \frac{1}{3}F_2\} \Rightarrow \begin{pmatrix} 1 & 0 & 0 & 0 & 0 & 1 \\ 0 & 1 & \frac{2}{3} & \frac{1}{3} & 0 & -\frac{2}{3} \\ 0 & 0 & 1 & 0 & \frac{1}{2} & 0 \end{pmatrix} \Rightarrow
$$
  
\n
$$
\Rightarrow \{F_2 \to F_2 - \frac{2}{3}F_3\} \Rightarrow \begin{pmatrix} 1 & 0 & 0 & 0 & 0 & 1 \\ 0 & 1 & 0 & \frac{1}{3} & -\frac{1}{3} & -\frac{2}{3} \\ 0 & 0 & 1 & 0 & \frac{1}{2} & 0 \end{pmatrix} \Rightarrow (A - B)^{-1} = \frac{1}{6} \cdot \begin{pmatrix} 0 & 0 & 6 \\ 2 & -2 & -4 \\ 0 & 3 & 0 \end{pmatrix}.
$$
  
\nb)  
\n
$$
X \cdot A + C = X \cdot B; \quad X \cdot A - X \cdot B = -C; \quad X \cdot (A - B) = -C;
$$
  
\n
$$
X \cdot (A - B) \cdot (A - B)^{-1} = -C \cdot (A - B)^{-1}; \quad X \cdot I = -C \cdot (A - B)^{-1} \Rightarrow
$$
  
\n
$$
\Rightarrow \frac{X}{2} = -C \cdot (A - B)^{-1}.
$$

$$
X = -C \cdot (A - B)^{-1} = -\begin{pmatrix} 5 & 3 & 0 \\ 2 & 1 & 2 \end{pmatrix} \cdot \frac{1}{6} \cdot \begin{pmatrix} 0 & 0 & 6 \\ 2 & -2 & -4 \\ 0 & 3 & 0 \end{pmatrix} =
$$

$$
= -\frac{1}{6} \cdot \begin{pmatrix} 6 & -6 & 18 \\ 2 & 4 & 8 \end{pmatrix} \Rightarrow X = -\frac{1}{3} \cdot \begin{pmatrix} 3 & -3 & 9 \\ 1 & 2 & 4 \end{pmatrix}.
$$

 $c)$ 

Para que pueda efectuarse el producto de dos matrices es necesario que el número de columnas de la primera matriz sea igual que el número de filas de la segunda matriz y, la matriz producto, tiene las mismas filas de la primera y las mismas columnas de la segunda:  $M_{(a,b)} \cdot N_{(b,m)} = P_{(a,m)}$ .

3°) Dada la función  $f(x) = \frac{x^2 - 36}{x^2 - 2x - 8}$ , se pide:

a) Su dominio y puntos de corte con los ejes coordenados.

 $b$ ) Las asíntotas horizontales y verticales, si existen.

 $c$ ) Los intervalos de crecimiento y decrecimiento.

d) Los máximos y mínimos locales.

e) La representación gráfica de la función a partir de los resultados anteriores.

 $a)$ 

Por ser una función racional su dominio en el conjunto de los números reales, excepto los valores reales de  $x$  que anulan el denominador.

$$
x^2 - 2x - 8 = 0; \ x = \frac{2 \pm \sqrt{4 + 32}}{2} = \frac{2 \pm \sqrt{36}}{2} = \frac{2 \pm 6}{2} = 1 \pm 3 \Rightarrow x_1 = -2, x_2 = 4.
$$
  

$$
\underline{D(f)} \Rightarrow R - \{-2, 4\}.
$$

Los puntos de corte con los ejes son los siguientes:

Eje 
$$
X \Rightarrow f(x) = 0 \Rightarrow \frac{x^2 - 36}{x^2 - 2x - 8} = 0
$$
;  $x^2 - 36 = 0 \Rightarrow \begin{cases} x_1 = -6 \Rightarrow A(-6, 0) \\ x_2 = 6 \Rightarrow B(6, 0) \end{cases}$   
Eje  $Y \Rightarrow x = 0 \Rightarrow f(0) = \frac{0^2 - 36}{0^2 - 2 \cdot 0 - 8} = \frac{-36}{-8} = \frac{9}{2} \Rightarrow C\left(0, \frac{9}{2}\right)$ .

 $b)$ 

Asíntotas horizontales: son de la forma  $y = k$  y son los valores finitos de la función cuando  $x$  tiende a más o menos infinito.

$$
k = \lim_{x \to \pm \infty} f(x) = \lim_{x \to \pm \infty} \frac{x^2 - 36}{x^2 - 2x - 8} = 1 \Rightarrow La \text{ recta } y = 1 \text{ es asíntota horizontal.}
$$

Asíntotas verticales: son los valores finitos de  $x$  que hacen que la función tienda a infinito o menos infinito: son los valores que anulan el denominador.

$$
x2 - 2x - 8 = 0 \Rightarrow x1 = -2, x2 = 4.
$$
  
Las rectas  $x = -2$  y  $x = 4$  son asíntotas verticales.

Una función es creciente o decreciente cuando su primera derivada es positiva o negativa, respectivamente.

$$
f'(x) = \frac{2x(x^2-2x-8)-(x^2-36)(2x-2)}{(x^2-2x-8)^2} = \frac{2x^3-4x^2-16x-2x^3+2x^2+72x-72}{(x^2-2x-8)^2} =
$$
\n
$$
= \frac{-2x^2+56x-72}{(x^2-2x-8)^2} = \frac{-2\cdot(x^2-28x+36)}{(x^2-2x-8)^2}.
$$
\n
$$
f'(x) = 0 \Rightarrow \frac{-2\cdot(x^2-28x+36)}{(x^2-2x-8)^2} = 0; \ x^2 - 28x + 36 = 0; \ x = \frac{28\pm\sqrt{784-144}}{2} =
$$
\n
$$
= \frac{28\pm\sqrt{640}}{2} = \frac{28\pm8\sqrt{10}}{2} = 14 \pm 4\sqrt{10} \Rightarrow \begin{cases} x_1 = 14 - 4\sqrt{10} \approx 1,35\\ x_2 = 14 + 4\sqrt{10} \approx 26,65 \end{cases}
$$
\n
$$
= \frac{28\pm\sqrt{640}}{2} = \frac{28\pm8\sqrt{10}}{2} = 14 \pm 4\sqrt{10} \Rightarrow \begin{cases} x_1 = 14 - 4\sqrt{10} \approx 1,35\\ x_2 = 14 + 4\sqrt{10} \approx 26,65 \end{cases}
$$
\n
$$
= \frac{28\sqrt{640}}{2} = \frac{28\sqrt{640}}{2} = \
$$

De la observación de la figura adjunta y teniendo en cuanta el dominio de la función, se deducen los periodos de crecimiento y decrecimiento, que son los siguientes:

*Decrec*: 
$$
f'(x) < 0 \Rightarrow x \in (-\infty, -2) \cup (14 - 4\sqrt{10}, 4) \cup (14 - 4\sqrt{10}, +\infty)
$$
.  
*Crecimiento*:  $f'(x) > 0 \Rightarrow x \in (-2, 14 - 4\sqrt{10}) \cup (4, 14 + 4\sqrt{10})$ .

 $d)$ 

La condición necesaria para que una función tenga un máximo o un mínimo relativo es que se anule su primera derivada.

Para diferenciar los máximos de los mínimos se recurre a la segunda derivada: si es negativa para los valores que anulan a la primera derivada se trata de un máximo y, si es positiva, de un mínimo.

$$
f''(x) = \frac{-2 \cdot (2x - 28)(x^2 - 2x - 8)^2 + 2 \cdot (x^2 - 28x + 36) \cdot [2 \cdot (x^2 - 2x - 8) \cdot (2x - 2)]}{(x^2 - 2x - 8)^4} =
$$
  
= 
$$
\frac{-4 \cdot (x - 14)(x^2 - 2x - 8) + 8 \cdot (x^2 - 28x + 36)(x - 1)}{(x^2 - 2x - 8)^3} =
$$
  
= 
$$
\frac{-4 \cdot (x^3 - 2x^2 - 8x - 14x^2 + 28x + 112) + 8 \cdot (x^3 - 28x^2 + 36x - x^3 + 28x - 36)}{(x^2 - 2x - 8)^3} =
$$

$$
=\frac{-4 \cdot (x^3 - 16x^2 + 20x + 112) + 8 \cdot (-28x^2 + 64x - 36)}{(x^2 - 2x - 8)^3} = \frac{-4x^3 + 64x^2 - 80x - 448 - 224x^2 + 512x - 288}{(x^2 - 2x - 8)^3} =
$$

$$
= \frac{-4x^3 - 160x^2 + 432x - 736}{(x^2 - 2x - 8)^3} \Rightarrow f''(x) = -4 \cdot \frac{x^3 + 40x^2 - 108x + 184}{(x^2 - 2x - 8)^3}.
$$
  

$$
f''(x_1 \cong 1,35) = -4 \cdot \frac{1,35^3 + 40 \cdot 1,35^2 - 108 \cdot 1,35 + 184}{(1,35^2 - 2 \cdot 1,35 - 8)^3} = -4 \cdot \frac{(-6)}{(-6)} > 0 \Rightarrow
$$

 $\Rightarrow$  Mínimo relativo para x = 14 - 4 $\sqrt{10}$ .

$$
f(x_1 \cong 1,35) \cong \frac{1,35^2 - 36}{1,35^2 - 2 \cdot 1,35 - 8} = \frac{-34,18}{-8,88} = 3,85 \Rightarrow \underline{Min.} \rightarrow P(1,35;3,85).
$$
  

$$
f''(x_2 \cong 26,65) = -4 \cdot \frac{26,65^3 + 40 \cdot 26,65^2 - 108 \cdot 26,65 + 184}{(26,65^2 - 2 \cdot 26,65 - 8)^3} = -4 \cdot \frac{(>0)}{(>0)} < 0 \Rightarrow
$$

 $\Rightarrow$  Máximo relativo para x = 14 + 4 $\sqrt{10}$ .

$$
f(x_2 \cong 26,65) \cong \frac{26,65^2 - 36}{26,65^2 - 2 \cdot 26,65 - 8} = \frac{674,22}{648,92} = 1,04 \Rightarrow \underline{M4} \cong \underline{M4} \cong 2,026,65;1,04.
$$

 $e)$ 

El punto de corte de la función con la asíntota horizontal es el siguiente:

$$
f(x) = 1 \Rightarrow \frac{x^2 - 36}{x^2 - 2x - 8} = 1; \ x^2 - 36 = x^2 - 2x - 8; \ 2x = 28; \ x = 14 \Rightarrow
$$

 $\Rightarrow$   $D(14, 1).$ 

La representación gráfica, aproximada, de la función es la de la figura adjunta.

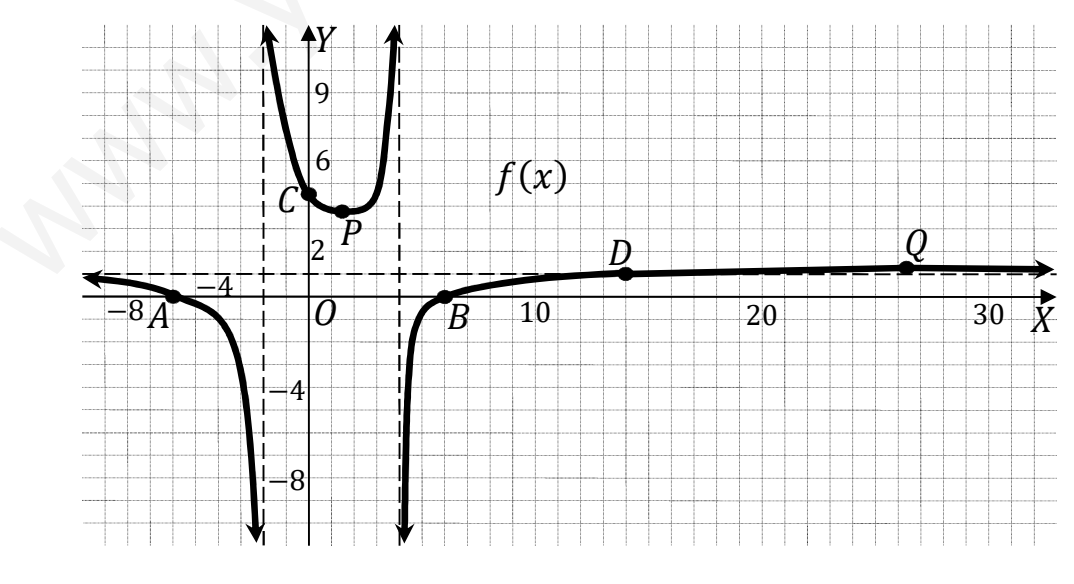

4º) Una empresa ha estimado que los ingresos y gastos mensuales (en euros) que genera la fabricación de  $x$  unidades de un producto vienen dados por las siguientes funciones: Ingresos:  $I(x) = 4x^2 + 800x$ . Gastos:  $G(x) = 6x^2 + 460x + 672$ .

+) La empresa considera rentable el producto si el beneficio que obtiene con él es mayor o igual que cero. ¿Cuál es el número mínimo de unidades que debe fabricar la empresa para que el producto sea rentable?

 $b$ ) *i* Cuál es el número de unidades que debe fabricar la empresa para que el beneficio sea máximo? ¿Cuál es el beneficio obtenido en este caso?

)) El próximo mes se introducirá una nueva normativa que obligará a la empresa a fabricar al menos 100 unidades de este producto. ¿Cuál es el máximo beneficio que podrá obtener la empresa tras la implantación de esta normativa? Justifica la respuesta.

*c*) El próximo mes se introducirá una nueva normativa que obligará a la empresa fabricar al menos 100 unidades de este producto. *i*Cuál es el máxima beneficio podrá obtener la empresa tras la implantación de esta normativa? Justifica la respues<sup>1</sup>  
\nE1 beneficio es la diferencia entre los ingressos y los gastos.  
\n
$$
B(x) = I(x) - G(x) = 4x^2 + 800x - (6x^2 + 460x + 672) =
$$
\n
$$
= 4x^2 + 800x - 6x^2 - 460x - 672 \Rightarrow B(x) = -2x^2 + 340x - 672.
$$
\n
$$
B(x) = 0 \Rightarrow -2x^2 + 340x - 672 = 0; \ x^2 - 170x + 336 = 0;
$$
\n
$$
x = \frac{170 \pm \sqrt{28.900 - 1.344}}{2} = \frac{170 \pm \sqrt{27.556}}{2} = \frac{170 \pm 166}{2} = 85 \pm 83 \Rightarrow x_1 = 2, x_2 = 168.
$$
\nLa función  $B(x) = -2x^2 + 340x - 672$  es una parábola cóncava (∩), por  
\nnegativo el coeficiente de  $x^2$ , por lo cual:  
\nLa empresa debe producir entre 2 y 168 unidades para no tener pérdida.  
\nb)  
\n
$$
B'(x) = -4x + 340. \quad B'(x) = 0 \Rightarrow -4x + 340 = 0; \ x = 85.
$$

La función  $B(x) = -2x^2 + 340x - 672$  es una parábola cóncava (∩), por ser negativo el coeficiente de  $x^2$ , por lo cual:

# La empresa debe producir entre 2 y 168 unidades para no tener pérdidas.

 $b)$ 

 $B'(x) = -4x + 340.$   $B'(x) = 0 \Rightarrow -4x + 340 = 0;$   $x = 85.$ 

El beneficio máximo se produce fabricando 85 unidades.

$$
B(85) = -2 \cdot 85^2 + 340 \cdot 85 - 672 = -14.450 + 28.900 - 672 =
$$

 $= 28.900 - 15.122 = 13.778.$ 

El beneficio máximo es de 13.778 euros.

 $\mathcal{C}$ )

$$
B(100) = -2 \cdot 100^2 + 340 \cdot 100 - 672 = -20.000 + 34.000 - 672 =
$$

 $=$  34.000  $-$  20.672  $=$  13.328.

El beneficio fabricando 100 unidades es de 13.328 euros.

5°) En un sorteo, un jugador extrae dos bolas sin reemplazamiento de una urna que contiene 2 bolas blancas, 3 bolas amarillas y 5 bolas negras. El jugador consigue el primer premio si las dos bolas extraídas son blancas, consigue el segundo premio si las dos bolas extraídas son amarillas y consigue el tercer premio si una de las dos bolas extraídas es blanca y la otra no lo es. No hay más premios en el sorteo.

a) Calcula la probabilidad de que el jugador consiga el primer o el segundo premio.

b) Calcula la probabilidad de que el jugador consiga el tercer premio.

c) Si un jugador nos dice que ha obtenido premio en el sorteo, ¿cuál es la probabilidad de que haya obtenido el tercer premio?

----------

a)  
\n
$$
P = P(bb) + P(aa) = \frac{2}{10} \cdot \frac{1}{9} + \frac{3}{10} \cdot \frac{2}{9} = \frac{2}{90} + \frac{6}{90} = \frac{8}{90} = \frac{4}{45} = 0,0889.
$$
\nb)  
\n
$$
P = P(b\overline{b}) + P(\overline{b}b) = \frac{2}{10} \cdot \frac{8}{9} + \frac{8}{10} \cdot \frac{2}{9} = \frac{16}{90} + \frac{16}{90} = \frac{32}{90} = \frac{16}{45} = 0,3556.
$$

c) Si un jugador nos dice que ha obtenido premio en el sorteo, ¿cuál es la probabilidad de que haya obtenido el tercer premio?

6°) Una determinada enfermedad afecta actualmente al 5 % de la población. El único test disponible para detectar la enfermedad tiene una probabilidad del 99 % de clasificar correctamente a los enfermos (probabilidad de que el test dé positivo si la persona tiene la enfermedad), mientras que la probabilidad de que el test dé negativo si la persona no está enferma es del 95 %. Se pide:

a) La probabilidad de que una persona esté enferma si ha dado positivo en el test.

b) La probabilidad de que una persona esté sana si ha dado negativo en el test.

c) La probabilidad de que el test dé el resultado correcto.

d) Existen indicios para creer que la enfermedad afecta únicamente a un 1 % de la población. ¿Cuál es la probabilidad de que una persona esté enferma si ha dado positivo en el test en este caso?

$$
p = 0.05 \cdot 0.99 = 0.0495
$$
  
\n
$$
E
$$
  
\n
$$
0.01
$$
  
\n
$$
0.95
$$
  
\n
$$
(-) \rightarrow p = 0.05 \cdot 0.01 = 0.0005
$$
  
\n
$$
0.95
$$
  
\n
$$
+) p = 0.95 \cdot 0.05 = 0.0475
$$
  
\n
$$
0.05
$$
  
\n
$$
+) p = 0.95 \cdot 0.05 = 0.0475
$$
  
\n
$$
0.05
$$
  
\n
$$
+) p = 0.95 \cdot 0.05 = 0.0475
$$

$$
a)
$$

 $P = P[E/(+)] = \frac{P[E \cap (+)]}{P(+)} = \frac{P(E) \cdot P[(+)/E]}{P(E) \cdot P[(+)/E] + P(E) \cdot P[(+)/E]} = \frac{0.05 \cdot 0.99}{0.05 \cdot 0.99 + 0.95 \cdot 0.05} =$ 

$$
=\frac{0.0495}{0.0495+0.0475}=\frac{0.0495}{0.0970}=\frac{0.5103}{0.0970}
$$

 $b)$ 

$$
P = P\left[\overline{E}/(-)\right] = \frac{P\left[\overline{E}\cap(-)\right]}{P(-)} = \frac{P\left(\overline{E}\right) \cdot P\left[(-)/\overline{E}\right]}{P(E) \cdot P\left[(-)/E\right] + P\left(\overline{E}\right) \cdot P\left[(-)/\overline{E}\right]} = \frac{0.95 \cdot 0.95}{0.05 \cdot 0.01 + 0.95 \cdot 0.95} =
$$

 $=\frac{0.9025}{0.0005+0.0025}=\frac{0.9025}{0.9030}=0.9994.$ 

 $\mathcal{C}$ )

$$
P = P[E/(+)] + P[\overline{E}/(-)] = 0.05 \cdot 0.99 + 0.95 \cdot 0.95 =
$$

$$
= 0.0495 + 0.9025 = 0.9520
$$

 $d$ )

El diagrama del árbol en este caso es el siguiente:

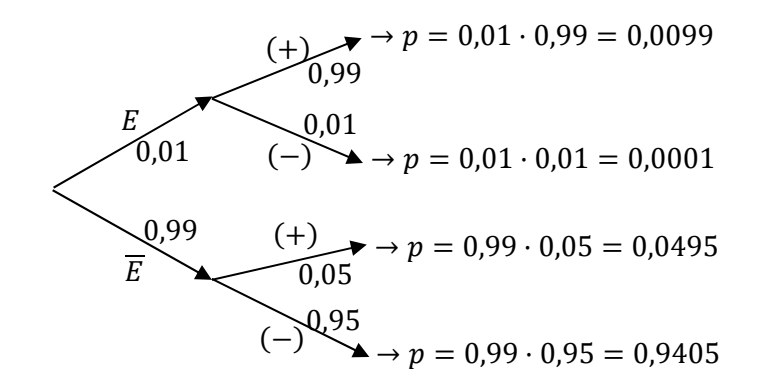

$$
P = P[E/(+)] = \frac{P[E \cap (+)]}{P(+)} = \frac{P(E) \cdot P[(+)/E]}{P(E) \cdot P[(+)/E] + P(E) \cdot P[(+)/E]} = \frac{0.01 \cdot 0.99}{0.01 \cdot 0.99 + 0.99 \cdot 0.05} =
$$

 $=\frac{0,0099}{0,0099+0,0495}=\frac{0,0099}{0,0594}=\underline{0,1667}.$